**Proceso para ajustar agujas de cuadros grupo vag, tras haberlas desmontado o si no están en su lugar por cualquier razón.**

\*\*Leer el procedimiento completo antes de empezar, al final una recomendación de cómo realizar el ajuste de las agujas.

·Proceso:

I. Para hacer esto, conecte el dispositivo a la máquina sin instalar la tapa trasparente de plástico (vidrio/cristal), conecte el VAG-COM.

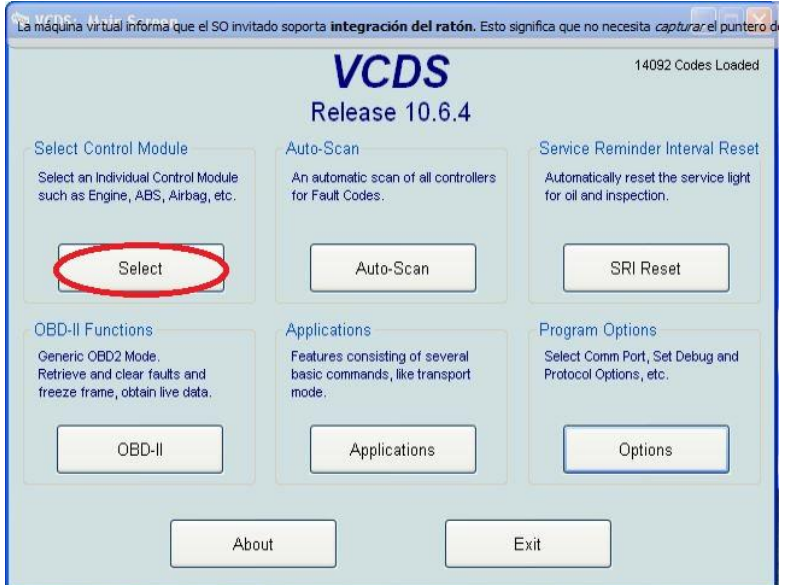

II. Entra en el tablero de instrumentos, unidad 17.

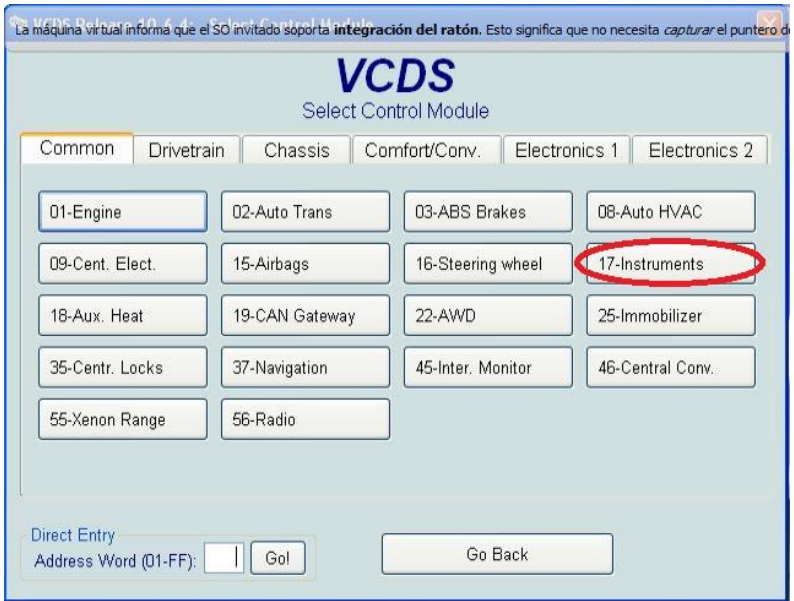

## III Seleccionar (output test 03) test de los elementos salientes.

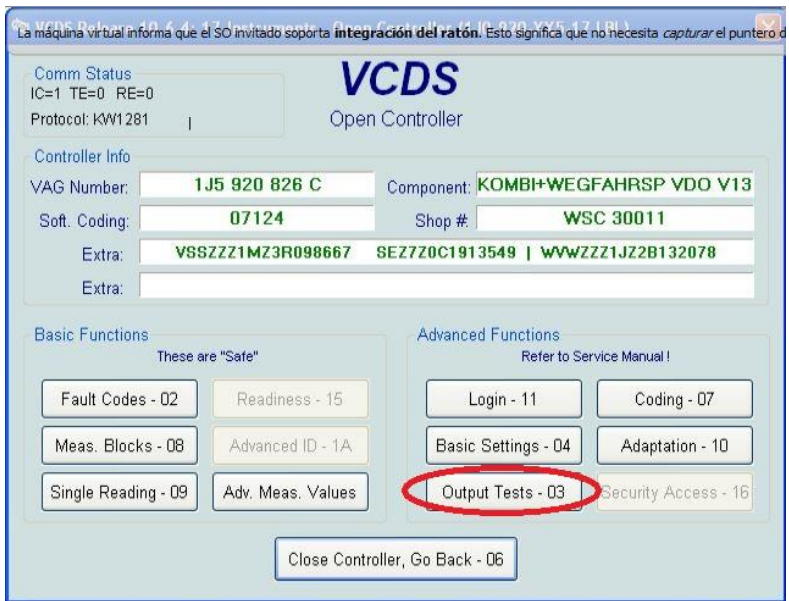

IV. Tras esto apretar (start/next) y el primer test hace que a la vez un tacómetro, temperatura y el resto, las flechas a la vez se muevan.

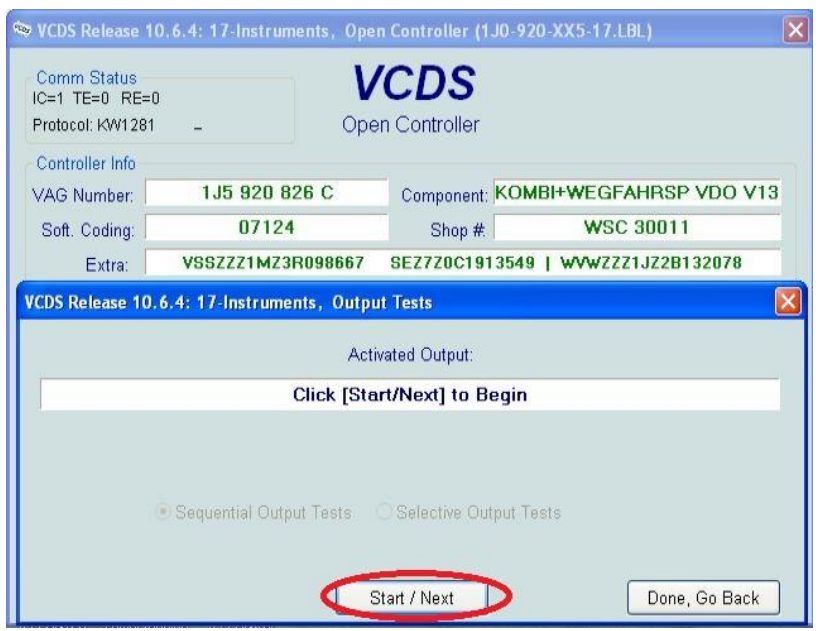

Giraran toda la escala y luego se quedaran paradas:

1. El tacómetro – en 3000rpm revoluciones

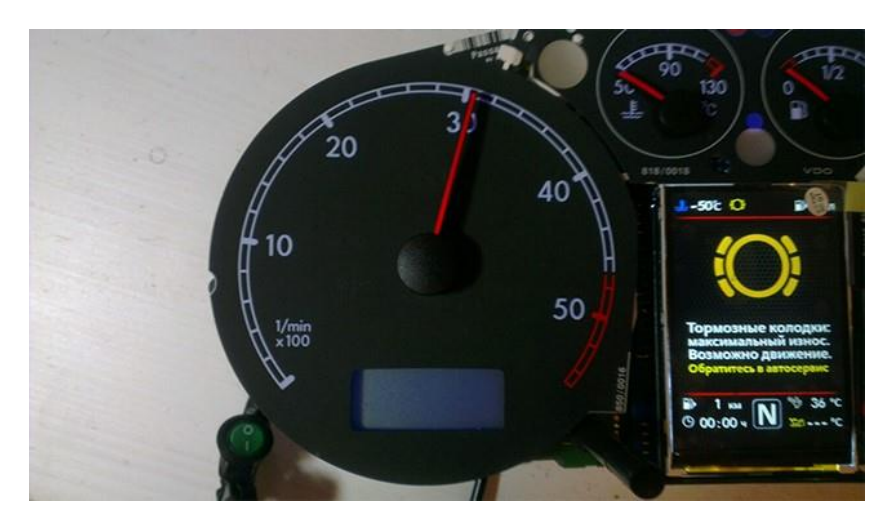

2. El refrigerante a la mitad.

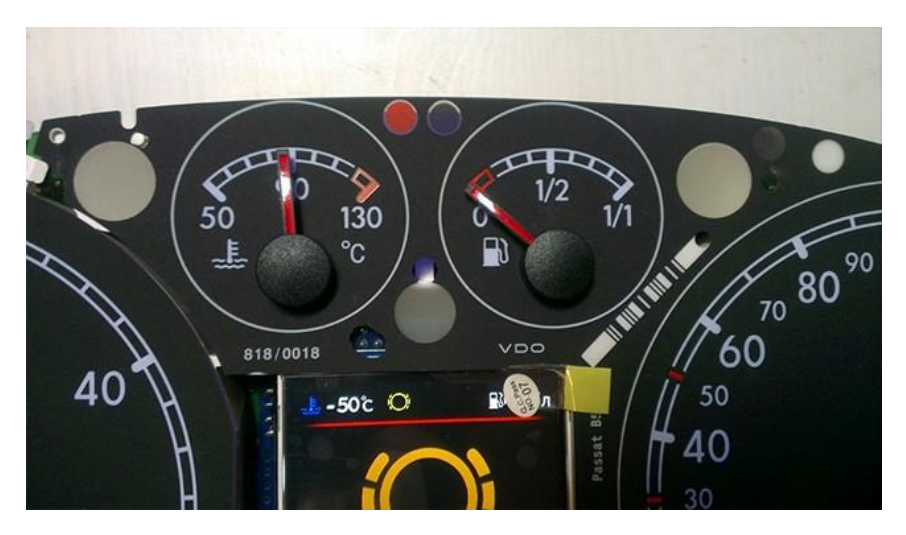

3. Nivel de combustible a la mitad.

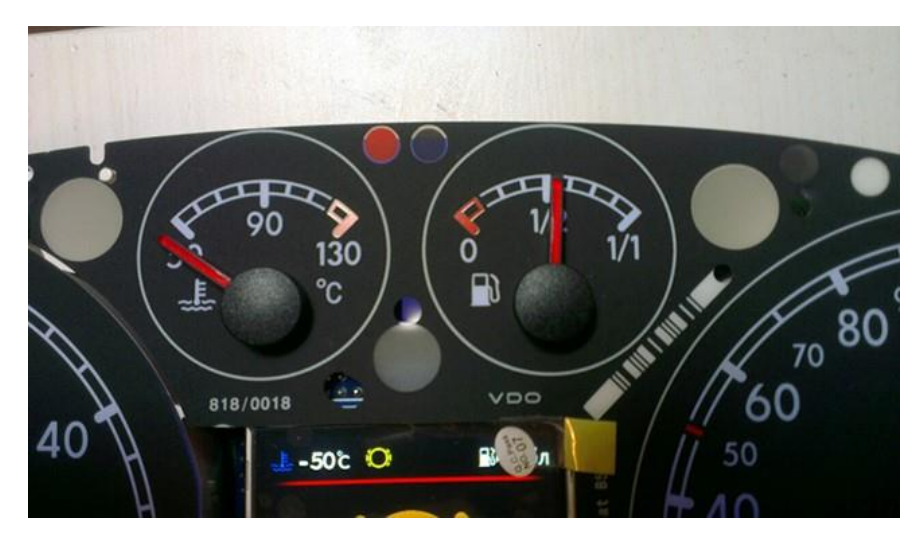

4. Velocímetro a 100 km / h.

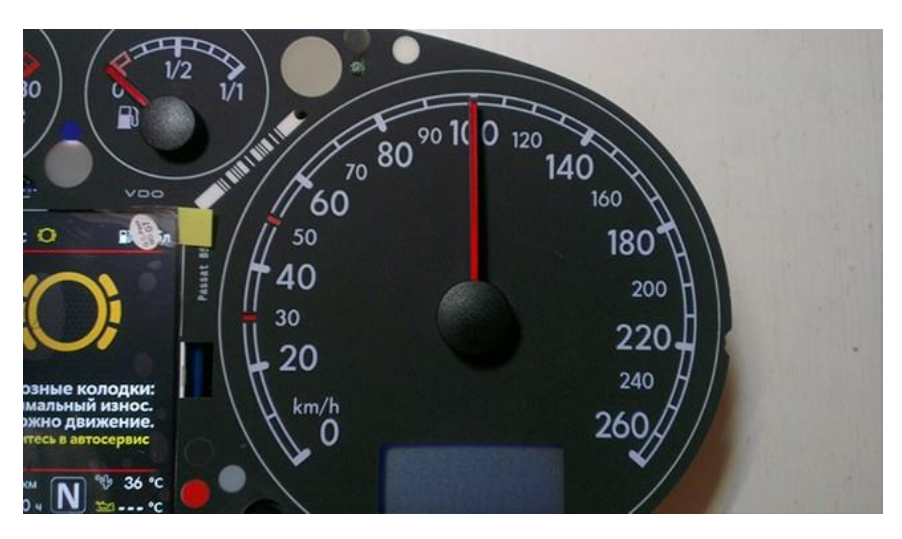

V. ¡En este momento hay que apagar el cuadro!

VI. Colocar las flechas sacándolas del eje y poniendolas correctamente en la dirección deseada.

VII. Entonces enciéndelo y repite el proceso, tras esto, revisa todo de nuevo.

VIII. No girar las agujas demasiado rápido corrigiendo la posición, puedes dañar los motores de las agujas, y no se puede mover las agujas/motores con el cuadro encendido por la misma razón.

**\*\*Antes de hacer este proceso**, si las agujas se han movido solas, o en el transcurso de otra reparación del vehículo, primero comprobar las masas de la batería y la instalación, y conexiones de los mazos de cables. Y segundo probar a desconectar y conectar la batería , poniendo el contacto tras hacerlo, para ver si las agujas vuelven solas a su lugar. Se puede hacer (conectar/desconectar y poner contacto) varias veces.

Sino funciona o si, se han sacado las agujas para cualquier cosa en el cuadro, realizar el proceso.

Mi recomendación, es sacar las agujas antes de empezar, con el cuadro desconectado, y dejarla metidas en los ejes del motor muy muy poco, **solo lo suficiente para que se aguanten** , y así cuando se hace el test y se quedan paradas, solo hay que quitar el contacto un momento, ajustar (cuesta mucho menos tiempo y fuerza sobre todo, *aunque no lo parezca cuesta sacar y meter las agujas en los ejes, van muy justas*) y volver a poner contacto (normalmente el vagcom se desconectará , pero no pasa nada) volvéis a entrar (en cuanto se pone el contacto se moverán las agujas, sino al entrar con el vagcom) y a hacer el test y comprobáis donde se quedan paradas, hasta que se queden todas perfectamente.

En la siguiente imagen, estoy metiendo solo lo justo para que se aguante la aguja en el eje:

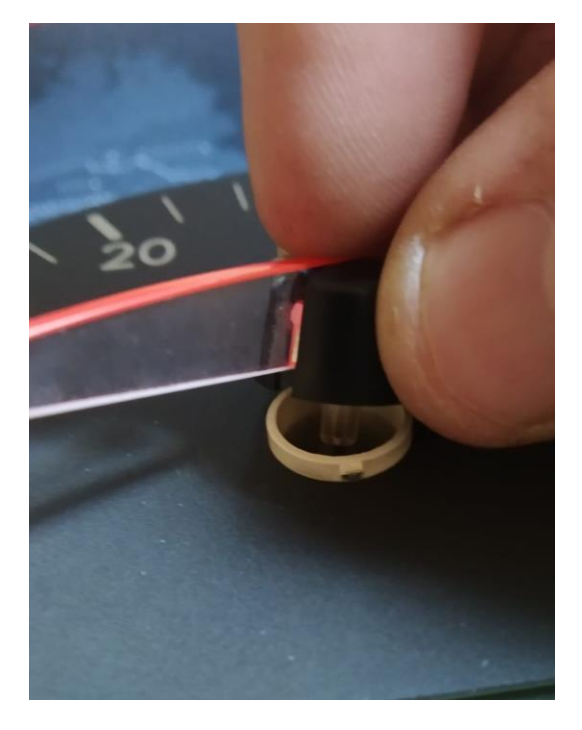

En ese momento ya las presionáis del todo en el eje del motor, para finalizar el proceso. Tras esto, se puede hacer la comprobación una vez más para asegurarse.

**No me hago responsable en ningún caso de las posibles consecuencias del uso de este procedimiento/reparación/ajuste.**

Manual creado por Fermín Albert Gozalbo.

Compartido en furgovw.org

Fotos y procedimiento de instrucciones de redbox, colormfd3d.com más traducción y aportaciones propias.